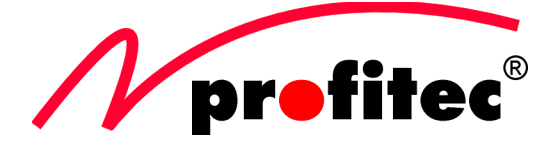

# **Bedienungsanleitung für EKU 90 A**

 $\epsilon$ 

*Vor Inbetriebnahme bitte sorgfältig lesen und aufbewahren!*

# **Funktionsbeschreibung**

Das Netzteil EKU 90 A arbeitet mit Schaltnetztechnologie und ist für Eingangsspannungen von 100 Volt bis 240 Volt einsetzbar, wodurch es auch in Ländern mit niedrigerer Netzspannung verwendet werden kann. Die Anpassung an die Netzspannung geschieht automatisch. Die Ausgangsspannungen von 16 Volt bis 19,5 Volt werden automatisch durch die gewählten DC-Stecker gesteuert. Der maximale Ausgangsstrom beträgt 4,74 A.

Der DC-Anschluss erfolgt über verschiedene DC-Adapter, die für die gängigsten Notebooks und Netbooks geeignet sind. Bei Überlastung oder Kurzschluss spricht die interne Schutzschaltung an.

## **Bestimmungsgemäße Verwendung**

Dieses Schaltnetzteil ist ausschließlich zur Spannungsversorgung von elektrischen Geräten mit einer Betriebsspannung von 16 und 19,5 Volt DC bei einer maximalen Stromaufnahme von 4,74 A geeignet. Die Stromaufnahme der Verbraucher darf den Nennstrom des Netzgerätes nicht überschreiten. Dieses Schaltnetzteil ist in Schutzklasse 2 aufgebaut und nur für den Anschluss an einer haushaltsüblichen Wechselspannung von 100 - 240V~ mit 50/60Hz zugelassen.

Ein Betrieb unter folgenden widrigen Umständen ist nicht zulässig:

- Nässe oder zu hohe Luftfeuchtigkeit
- Staub und brennbare Gase, Dämpfe oder Lösungsmittel
- Gewitter bzw. Gewitterbedingungen wie starke elektrostatische Felder usw.

Eine andere Verwendung als zuvor beschrieben führt zu Beschädigungen des Netzteils und ist ausserdem mit Gefahren wie z.B. Kurzschluss, Brand, elektrischem Schlag etc. verbunden. Das Schaltnetzteil darf nicht geändert bzw. umgebaut werden! Die Sicherheitshinweise sind unbedingt zu beachten!

Wichtige Sicherheits- und Gefahrenhinweise

- Elektrogeräte und Zubehör gehören nicht in Kinderhände!
- Beim Einsatz in gewerblichen Einrichtungen sind die Unfallverhütungsvorschriften des Verbandes der gewerblichen Berufsgenossenschaften für elektrische Anlagen und Betriebsmittel zu beachten.
- Reparaturen dürfen nur von autorisiertem Fachpersonal durchgeführt werden. Vor einem Öffnen muß das Gerät von allen Spannungsquellen getrennt werden.
- Schalten Sie das Schaltnetzteil niemals gleich dann ein, wenn es von einem kalten in einen warmen Raum gebracht wird. Das dabei entstandene Kondenswasser kann unter ungünstigen Umständen Ihr Gerät zerstören. Lassen Sie das Gerät ausgeschaltet auf Zimmertemperatur kommen.
- Das Schaltnetzteil sollte nur an einem gut belüfteten Ort in Betrieb genommen werden. Setzen Sie das Netzteil nicht direktem Sonnenlicht oder Hitze aus. Der Betrieb ist nur in trockenen Innenräumen gestattet.
- Netzgeräte und die angeschlossenen Verbraucher dürfen nicht unbeaufsichtigt betrieben werden.
- Schaltnetzgeräte sind nicht für die Anwendung an Menschen und Tieren zugelassen.
- Eine Verwendung als Ladegerät für Akkus ist nicht zulässig und kann zum Explodieren der angeschlossenen Akkus führen.
- Wenn anzunehmen ist, dass ein gefahrloser Betrieb nicht mehr möglich ist, so ist das Gerät unverzüglich außer Betrieb zu setzen und gegen unbeabsichtigten Betrieb zu sichern. Ein gefahrloser Betrieb ist nicht mehr anzunehmen, wenn das Gerät keine Funktion mehr zeigt, sichtbare Beschädigungen aufweist, bei Transportschäden und nach Lagerung unter ungünstigen Verhältnissen.

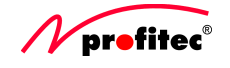

**Bei Schäden, die durch Nichtbeachten dieser Bedienungsanleitung verursacht werden, erlischt der Gewährleistungsanspruch! Für Folgeschäden und bei Sach- oder Personenschäden, die durch unsachgemäße Handhabung oder Nichtbeachten der Sicherheitshinweise verursacht werden, übernehmen wir keine Haftung!**

Dieses Gerät hat das Werk in sicherheitstechnisch einwandfreiem Zustand verlassen. Um diesen Umstand zu erhalten und einen gefahrlosen Betrieb sicherzustellen, muss der Anwender alle Sicherheits- und Gefahrenhinweise dieser Bedienungsanleitung beachten. Dieses Gerät ist CE-geprüft und erfüllt somit die erforderlichen EU-Richtlinien.

## **Überlastung/Kurzschluss**

Dieses Netzgerät kann mit einem maximalen Ausgangsstrom von 4,74 A belastet werden. Bei Überlastung oder Kurzschluss kann die interne Schutzschaltung ansprechen. Dabei wird das Netzgerät abgeschaltet, und die Leuchtdiode (LED) erlischt. Trennen Sie dann bitte den Verbraucher vom Netzgerät und ziehen Sie das Netzkabel des Netzgerätes aus der Steckdose. Warten Sie ggf., bis das Netzgerät wieder abgekühlt ist. Nach einigen Minuten können Sie das Netzgerät wieder einsetzen.

# **Inbetriebnahme**

## **Spannung und Polarität**

Wählen Sie den zu Ihrem Gerät passenden DC-Stecker mit der passenden Spannung. Die Polarität der DC-Stecker ist fest vorgegeben, der Pluspol liegt an der Spitze des Steckers bzw. am Innenkontakt und der Minuspol am Außenkontakt.

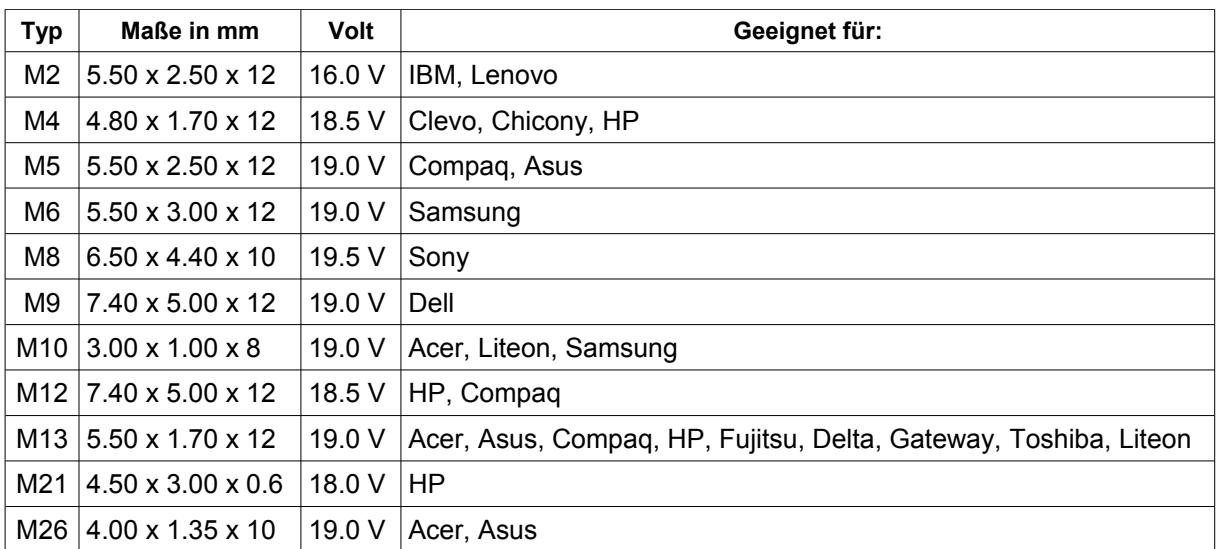

# **Hinweis: Eine falsch gewählte Polarität oder zu hohe Spannung kann das angeschlossene Gerät zerstören!**

## **Strom (mA)**

Prüfen Sie, ob der Nennstrom des zu betreibenden Gerätes nicht den maximalen Ausgangsstrom des Netzgerätes übersteigt.

## **Netzanschluss**

Stecken Sie den Netzstecker des Netzgerätes in eine Haushalts-Steckdose (100 - 240 V~ 50/60 Hz).

**Wichtig**: *Falls das Gerät nicht einwandfrei arbeitet, ziehen Sie Ihr Netzgerät SOFORT aus der Steckdose, und kontrollieren Sie die Daten Ihres Verbrauchers, oder fragen Sie Ihren Fachhändler.*

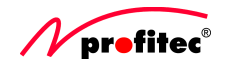

## **Behebung von Störungen**

Obwohl das von Ihnen erworbene Schaltnetzteil zuverlässig und betriebssicher ist, kann es dennoch zu Problemen oder Störungen kommen. Mit der folgenden Auflistung können Sie mögliche Störungen leicht selbst beheben:

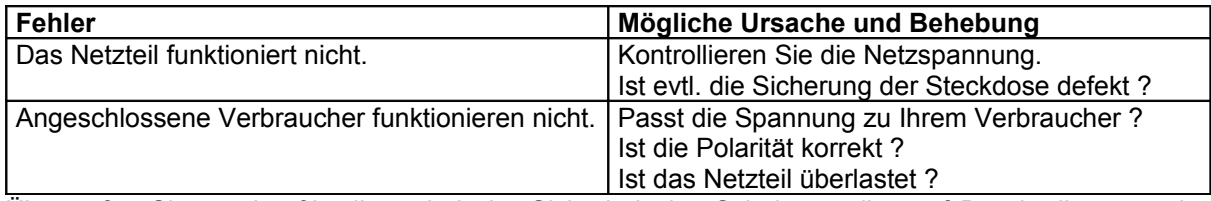

Überprüfen Sie regelmäßig die technische Sicherheit des Schaltnetzteiles auf Beschädigungen des Gehäuses und der Anschlussleitung.

## **Wartung und Entsorgung**

Bis auf eine gelegentliche Reinigung sind die Schaltnetzteile wartungsfrei. Zur Reinigung des Netzgerätes verwenden Sie ein sauberes, fusselfreies, antistatisches und trockenes Reinigungstuch. Verwenden Sie keine scheuernden, chemischen und lösungsmittelhaltigen Reinigungsmittel. Entsorgen Sie das unbrauchbar gewordene Gerät gemäß den geltenden gesetzlichen Vorschriften.

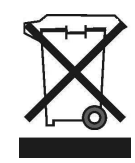

## **Technische Daten:**

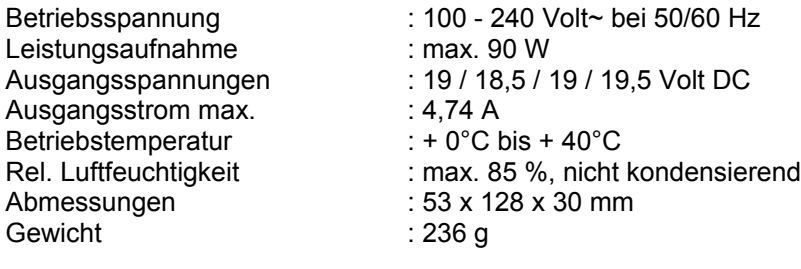

Diese Bedienungsanleitung ist eine Publikation der Firma Gunnar Holm-Petersen Außenhandel GmbH&Co., Schierenberg 70, 22145 Hamburg. Alle Rechte einschließlich Übersetzung vorbehalten. Reproduktionen jeder Art, z. B. Fotokopie, Mikroverfilmung, oder die Erfassung in elektronischen Datenverarbeitungsanlagen, bedürfen der schriftlichen Genehmigung des Herausgebers. Nachdruck, auch auszugsweise, ist nicht erlaubt. Diese Bedienungsanleitung entspricht dem technischen Stand bei Drucklegung. Änderung in Technik und Ausstattung vorbehalten. Die aktuellsten Bedienungsanleitungen finden Sie unter

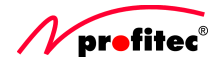

[www.profitec.info](http://www.profitec.info/)

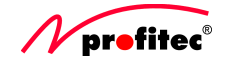